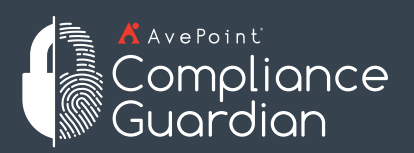

Détectez les risques et uniformisez la classification avec un minimum d'effort.

# **Validation et classification des données**

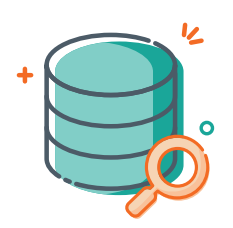

Pour sécuriser vos données, vous devez commencer par savoir en quoi elles consistent. Peu importe où elles se trouvent, vous devez inventorier, cartographier et analyser les données au niveau des fichiers et des contenus. Triez et classez chaque fichier de façon intelligente pour protéger vos ressources les plus précieuses.

Identifiez et passez constamment vos données en revue à l'aide d'outils de surveillance pour assurer leur classification correcte afin de pouvoir remédier aux menaces avant qu'elles n'entraînent de lourdes pénalités financières.

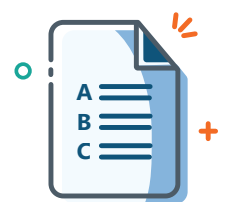

# Analyse Des Données Classification Des Données Sécurité Des Données

Une fois que vous connaissez vos données sur le bout des doigts, déterminez des informations pertinentes à joindre aux fichiers et documents existants et futurs. Permettez aux utilisateurs de définir des normes de classification correspondant aux besoins particuliers de votre entreprise.

Uniformisez la taxonomie et imposez la classification afin de faciliter la gestion et la restructuration des données créées par la suite ; générez des rapports fournissant des informations plus détaillées à votre équipe chargée d'assurer la sécurité des données. Intégrez l'apprentissage machine pour définir l'indéfinissable.

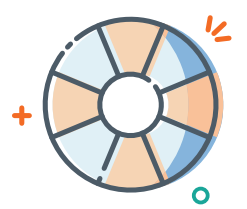

Étiquetez et classez les nouvelles données et surveillez les modifications apportées aux données existantes en vue d'assurer leur sécurité. Des étiquettes basées sur le contenu assorties d'une surveillance constante permettent d'identifier et de repérer immédiatement les étiquettes ou métadonnées nécessitant une mise à jour afin d'assurer le respect des règles en matière de confidentialité et de contenu sensible.

Optimisez les processus et les ressources informatiques ; assurez automatiquement la mise en œuvre des autorisations et de la gouvernance des informations.

# **Remediez Aux Menaces Avant Qu'elles N'entrainent Des Penalites Financieres**

Réalisez des analyses approfondies des contenus et confrontez-les aux exigences réglementaires ou aux définitions de données sensibles usuelles. Analysez les données pour cartographier les risques et prioriser les mesures nécessaires. Automatisez la classification et l'étiquetage des données pour garantir que les métadonnées reflètent adéquatement le niveau de sensibilité ou la finalité des données.

## SYNTHESE TECHNIQUE

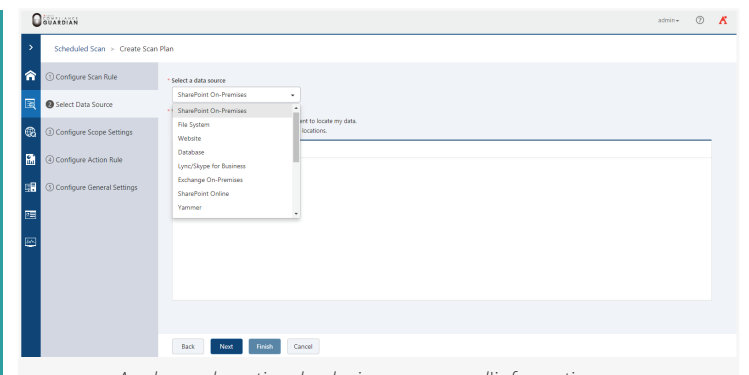

*Analyse exhaustive de plusieurs sources d'informations*

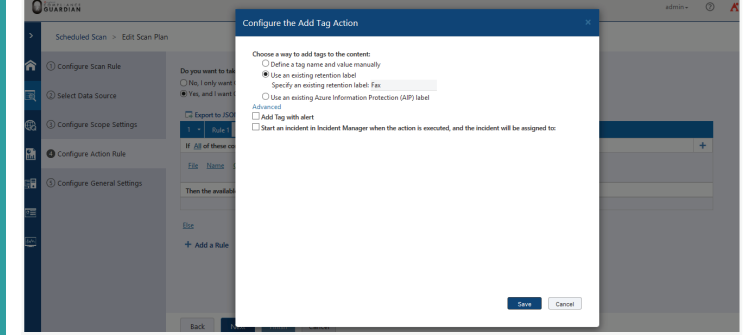

*Classement des contenus grâce à l'ajout automatique d'étiquettes*

### **INVENTAIRE DES DONNÉES**

- Surveillez et sécurisez de manière proactive toutes les données structurées ou non structurées créées et gérées dans SharePoint, Exchange, les partages de fichiers, les bases de données, les sites Web, les plateformes cloud (notamment Office 365, Salesforce, ServiceNow, G-Suite, Box, Dropbox et Slack) ainsi que les plateformes sociales telles que Skype Entreprise, Microsoft Teams et Yammer.
- Réalisez des analyses en temps réel ou planifiez des contenus de votre entreprise à l'aide de fichiers de contrôle standard ou personnalisés basés sur des règles de conformité réglementaires ou statutaires ou les propres règles de votre entreprise et contenant des termes de recherche en texte lisible, des expressions régulières, des critères des rapports, et bien plus.
- Recherchez des mots clés ou des contenus dans plusieurs sources de données (fichiers, images, PDF, fichiers PST Outlook, fichiers de base de données Microsoft Access, etc.) et définissez les actions à effectuer : export, suppression ou expurgation des fichiers ou contenus.
- Repérez et appliquez rapidement des actions à des ensembles particuliers de données en intégrant notre index de recherche avancée afin d'assurer le respect de règles en matière de gouvernance des informations telles que le « droit à l'oubli » du RGPD de l'UE.

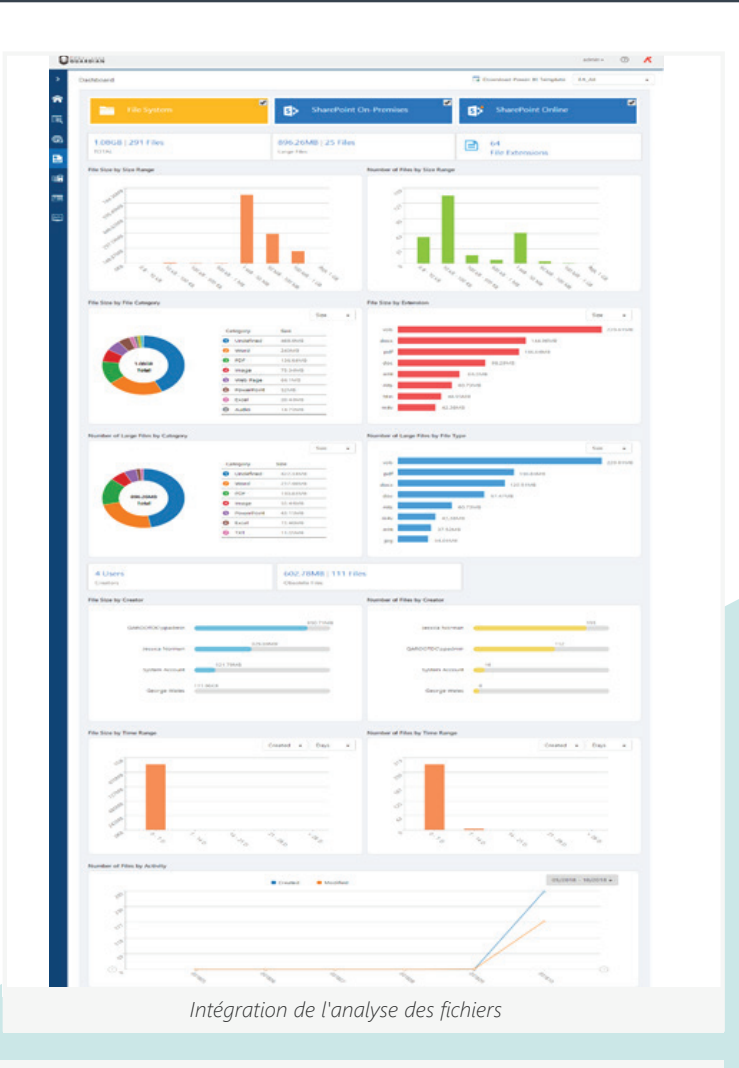

### **CLASSIFICATION DES DONNÉES**

- Des rapports hautement sécurisés cartographiant les menaces classent les risques en fonction de leur gravité et de leur concentration.
- Classez les contenus en les pourvoyant d'étiquettes de façon automatique ou personnalisée grâce à un moteur de classification des métadonnées.
- Étiquetez ou classez les contenus sur la base de propriétés intégrées, ajoutez des étiquettes AIP (Azure Information Protection) et des étiquettes de rétention, attribuez des étiquettes personnalisées ou ajoutez dans l'en-tête, le pied de page ou en filigrane de fichiers des étiquettes vous permettant de trier, nettoyer ou migrer plus facilement les données.
- Répondez aux demandes d'accès des personnes concernées, aux demandes d'informations en vertu du « Freedom of Information Act (FOIA) » et aux demandes de « droit à l'oubli » à l'aide de Discovery+, un tableau de bord simple d'utilisation conçu pour vous permettre de mieux appréhender vos données.

Pour la liste complète des nouvelles fonctionnalités de cette version, veuillez consulter les notes de versions sur le [portail clients d'AvePoint](https://account.avepoint.com/customer/SignIn?returnUrl=/pages/homepage)*.*

#### **Comment acheter des produits AvePoint**

+33 (1) 70 61 02 17 | SalesFR@avepoint.com | N'attendez plus pour démarrer votre essai gratuit: www.avepointonlineservices.com AvePoint France | 235 Avenue Le Jour Se Lève | 92100 Boulogne Billancourt

© AvePoint, Inc. Tous droits réservés. DocAve, AvePoint et le logo AvePoint sont des marques de commerce d'AvePoint, Inc. Toutes les autres marques sont des marques de commerce de leurs propriétaires respectifs.